# **ENGLISH VERSION**

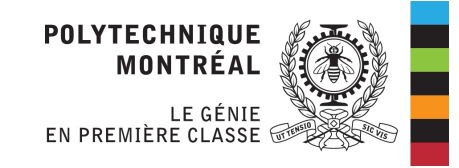

Course-based Master degree Research-oriented Master degree –Dess Doctorate

Winter 2025

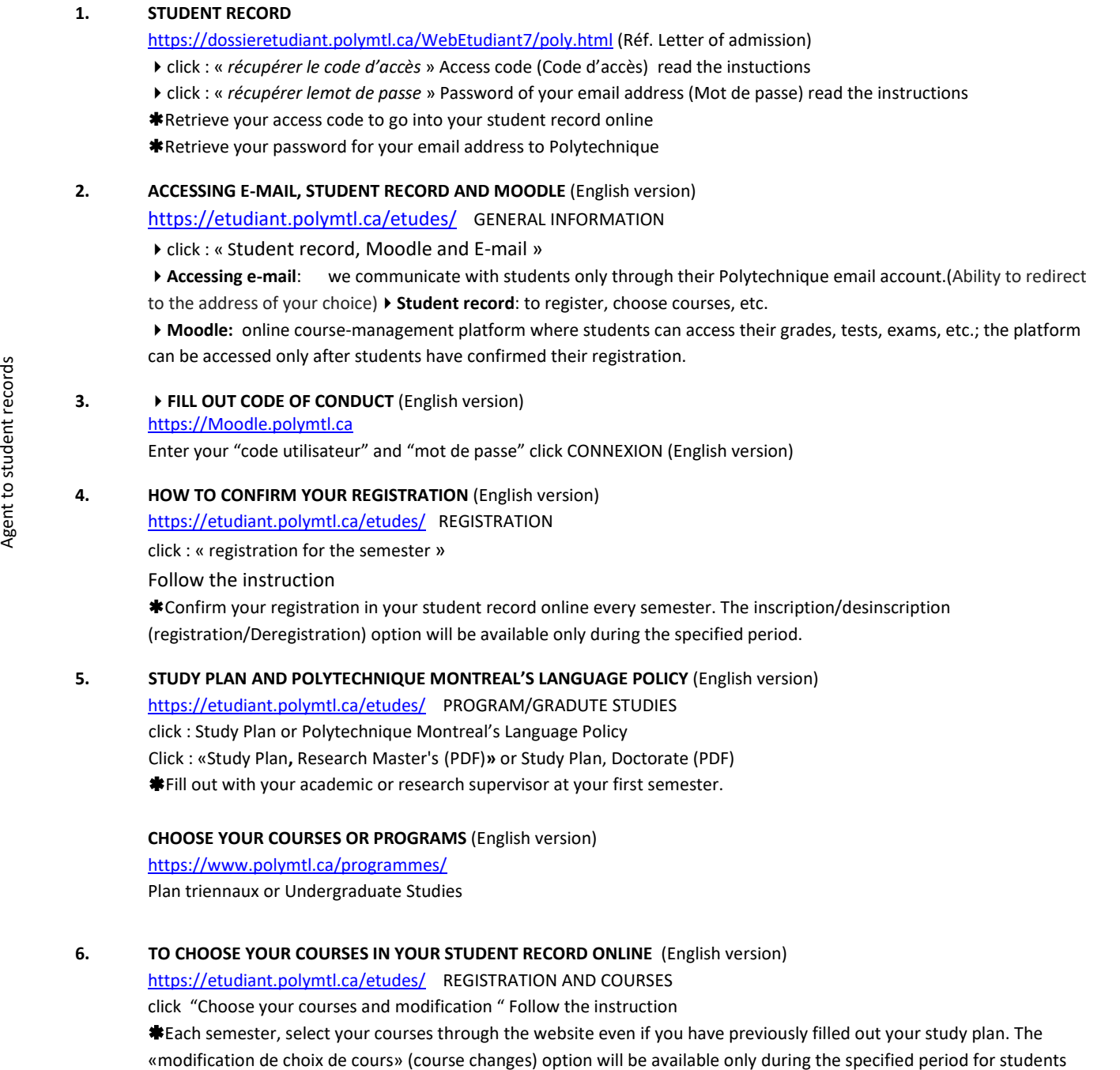

who have confirmed their registration

**Département de génie physique** Pavillon principal Téléphone : 514-340-4787 Télécopieur : 514-340-3218 Courriel : info@phys.polymtl.ca

**Adresse postale** C.P. 6079, succ. Centre-ville Montréal (Québec) Canada H3C 3A7 **www.polymtl.ca** Campus de l'Université de Montréal 2900, boul. Édouard-Montpetit 2500, chemin de Polytechnique Montréal (Québec) Canada H3T 1J4

**PHYSICAL** 

## **COURSES OFF-CAMPUS** (English version)

<https://www.bci-qc.ca/etudiants/aehe/> Follow the instruction

How to register a language course or any other courses dispensed outside of Polytechnique. The course has to be recorded in your file, otherwise, submit a «change to study plan » form before registering the application. Tuition fees has to be paid in full.

Ref.: [horsetablissement@polymtl.ca](mailto:horsetablissement@polymtl.ca) (Nandy Alida)

Registration procedure

BCI\_inscription\_cou rs\_hors\_etablisseme

Cancellation or drop registration procedure

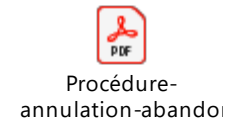

#### **MODIFICATION OF YOUR STUDY PLAN WITH FORM** (French version only)

<https://etudiant.polymtl.ca/etudes/> INSCRIPTION ET CHOIX DE COURS click : « Choix et modification de cours» click : « Particularités pour le choix de cours» (faire dérouler l'écran vers le bas) click : «Études supérieures» (faire dérouler l'écran vers le bas) click : «Modification d'un plan d'études» pdf english version Fill out the form « change to study plan »when you :

- Add an unplanned course at your study plan
- Withdraw a course at your study plan
- Add an unplanned course off-campus at your study plan
- Change link (HP to OB)

### **7. IN ORDER TO BE ALLOWED:** (English version)

**PAY TUITION FEES**

<https://etudiant.polymtl.ca/etudes/>TUITION FEES You have to pay your tuition fees in full for all previous terms.

## **8. STUDENT ID CARD** (English version)

<https://www.polymtl.ca/rentree> NEW STUDENT JOURNEY click : Graduate Studies click : Your materials

- STUDENT ID CARD
- OPUS CARD (Metro/Bus)
- COOPOLY MEMBERSHIP CARD)
- LOOKER (Polymtl.ca/Sdi/Casier (French Version Only)

## **9. COURSE DIRECTORY AND SCHEDULE** <https://www.polymtl.ca/programmes>RÉPERTOIRE DES COURS ET HORAIRE (French Version Only) Click : Études supérieures Click : VOIR